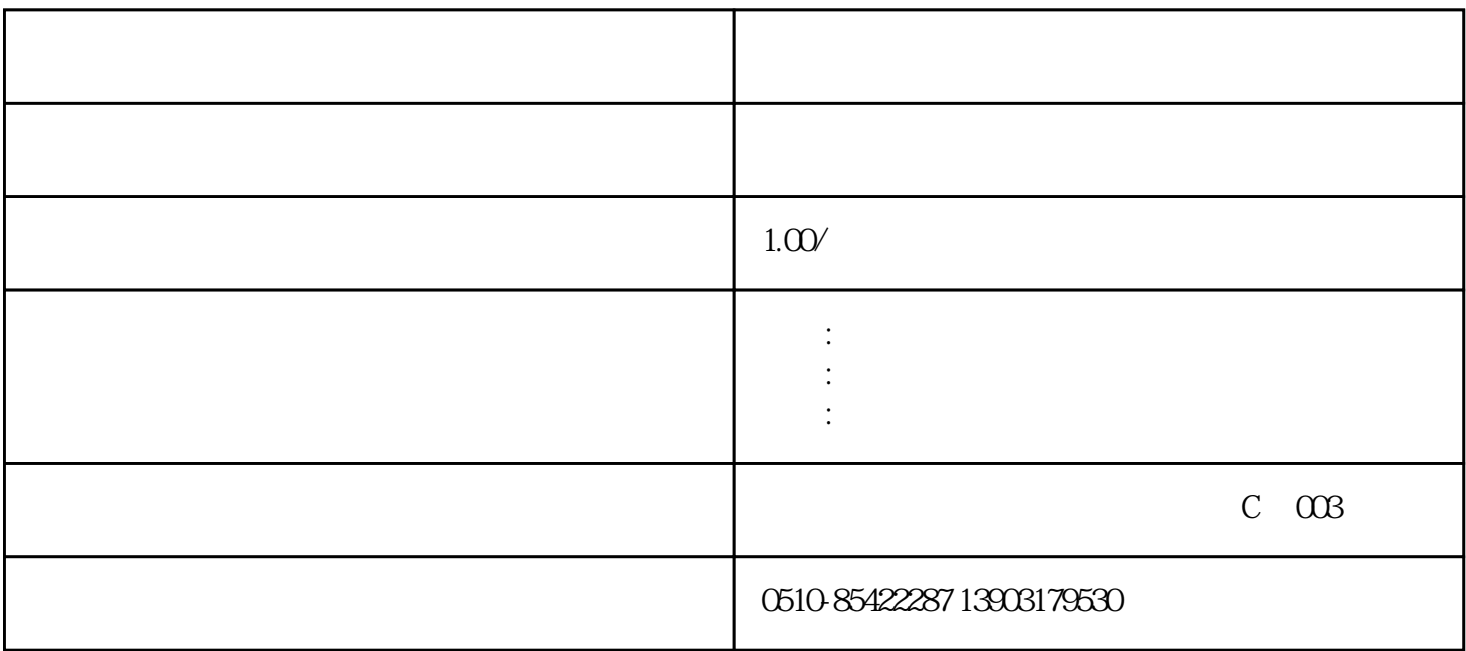

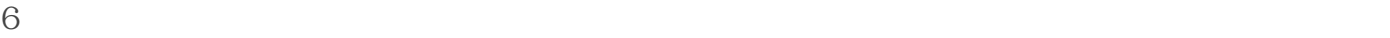

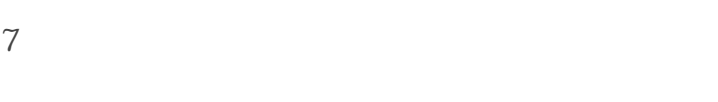

- $8<sub>1</sub>$
- $9<sub>l</sub>$
- $10$

www.13903179530.com

[无锡华锡建材试验仪器有限公司垂询热线13903179530,技术分享----------- 恒应力压力试验机操作](http://www.13903179530.com/index.php?upcache=1)

## GB17671-99

 $1$ 

 $2<sub>l</sub>$ 

3 Windows 300KN

- 
- $4\,$
- 
- $5$